## **Umplerea zonelor**

Pixelii de ecran pot fi marcati cu diferite culori. Dacă P(x,y) este un astfel de pixel, atunci cu acest pixel se poate defini o zonă pe ecran în două feluri:

- 1. toţi pixelii adiacenţi cu P (la o distanţă de 1 pixel sau mai mare) şi având aceeaşi culoare cu P
- 2. toti pixelii adiacenți cu P și delimitați de o curbă închisă definită de pixeli cu o culoare dată (diferită de culoarea pixelului P).

 In continuare vom da un algoritm pentru umplerea unei zone, cu o anumită culoare. Zona va fi marcată în prima variantă.

Trebuie definită noțiunea de adiacență dintre pixelii de pe ecran. Această noțiune se poate defini în două feluri:

- în 4 directii: pe orizontală și pe verticală.
- în 8 direcții: pe orizontală, pe verticală și pe diagonale.

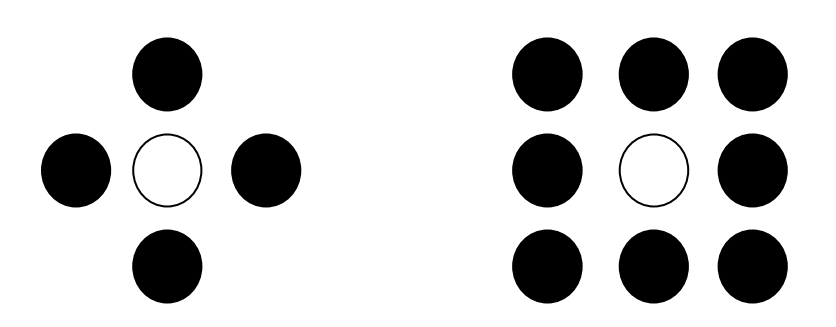

 O variantă recursivă a acestui algoritm este următoarea (se foloseşte un pseudocod pentru descrierea algoritmului).

```
Procedure UmplereZona(x,y:integer; culoareveche, culoarenoua:culoare){ 
/* 
(x,y) - pixelul de plecare; 
culoarenoua - valoarea ce va inlocui pixelii adiacenti cu (x,y) si 
      având culoarea culoareveche
*/ 
  if ((x,y) este pe ecran) and (Citestepixel(x,y) = culoareveche)) then { 
     ScriePixel(x, y, culoarenoua); 
     UmplereZona(x, y-1, culoareveche, culoarenoua);
     UmplereZona(x, y+1, culoareveche, culoarenoua);
     UmplereZona(x-1, y, culoareveche, culoarenoua);
     UmplereZona(x+1, y, culoareveche, culoarenoua);
   } 
}
```
Un algoritm nerecursiv este dat în continuare.

1. Se iniţializează ca vidă o stivă ce va conţine coordonatele unor pixeli de pe ecran

- 2. Plecând din punctul (x,y) se examinează pixelii, spre stânga, pentru a detrmina marginea stângă a unui segment orizontal (de pe ecran) ce are pixelii marcaţi cu "culoareveche". Coordonatele pixelului determinat se introduc în stivă (în acest fel stiva va avea un singur element).
- 3. Cât timp stiva nu este vidă se execută următorii 4 paşi:
- 3.1. Se extrage un element din stivă (xc,yc) (după extragere el care se elimnă).
- 3.2. Segmentul orizontal de pe ecran ce are extremitatea stăngă în (xc,yc) şi are pixelii marcaţi cu "culoareveche" se marchează cu "culoarenouă".
- 3.3. Dacă yc>0, atunci se examinează linia yc-1 pentru a determina extremitatea stăngă a fiecărui segment orizontal ce trebuie săşi schimbe culoarea pixelilor. Coordonatele acestor pixeli se introduc în stivă.
- 3.4. Dacă yc<rezoluția de pe verticală a viewportului, atunci se examinează linia yc+1 în modul descris la punctul precedent.